Espace pédagogique de l'académie de Poitiers > Collège Jean Rostand de Thouars > Administration et vie du collège > Fonctionnement du collège

<https://etab.ac-poitiers.fr/coll-jean-rostand-thouars/spip.php?article1782> - Auteur : Nicolas Champalou

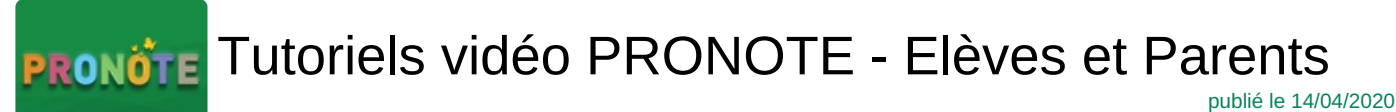

Voici une sélection de tutoriels courts (\*) pour être plus efficace avec votre outil incontournable. Conseil : après visionnage d'une vidéo, fermer le nouvel onglet pour revenir ici, au risque d'être perdu ou distrait dans les nombreuses autres informations de la page qui s'est ouverte...

# **Continuité pédagogique**

Rendre un travail sur [l'Espace](https://www.index-education.com/fr/tutoriels-video-pronote-1777-95-rendre-un-travail-sur-l-espace-eleves-espace-eleves.php) Élèves C'(Espace Élèves) 0 minutes 21 Envoyer une photo de mon travail depuis [l'application](https://www.index-education.com/fr/tutoriels-video-pronote-1786-95-envoyer-une-photo-de-mon-travail-depuis-l-application-pronote-espace-eleves.php) PRONOTE C'(Espace Élèves) 0 minutes 32 Récupérer des [documents](https://www.index-education.com/fr/tutoriels-video-pronote-1778-95-recuperer-des-documents-espace-eleves.php) <sup>7</sup> (Espace Élèves) 0 minutes 24

### **Nouveautés 2019**

7 nouveautés sur [l'application](https://www.index-education.com/fr/tutoriels-video-pronote-679-88-7-nouveautes-sur-l-application-mobile.php) mobile  $\mathbb{Z}$ 

Trois tutoriels nouveaux [disponibles](https://www.index-education.com/fr/article-1432-mise-a-jour-pronote.php) ici  $\mathbb{Z}$ , parmi de nombreux autres, donc à trier :

- Envoi d'un travail en plusieurs photos
- QCM message d'alerte (espace parents)
- QCM Navigation plus évidente

#### **Cahier de textes et documents**

Voir le [travail](https://www.index-education.com/fr/tutoriels-video-pronote-685-46-voir-le-travail-a-faire-espace-eleves-et-parents.php) à faire <sup>7</sup> (Espace Élèves et Parents) 1 minute 15

**QCM, notes et compétences**

Consulter les notes et les [évaluations](https://www.index-education.com/fr/tutoriels-video-pronote-684-49-consulter-les-notes-et-les-evaluations-espace-eleves-et-parents.php) <sup>7</sup> (Espace Élèves et Parents) 1 minute 28

#### **Bulletins et résultats**

Saisir les vœux [d'orientation](https://www.index-education.com/fr/tutoriels-video-pronote-443-4-saisir-les-voeux-d-orientation-espace-parents.php)  $C'$  (Espace Parents) 1 minute 42

#### **Absences et sanctions**

Justifier une [absence](https://www.index-education.com/fr/tutoriels-video-pronote-687-26-justifier-une-absence-espace-parents.php)  $\mathbb Z$  (Espace Parents) 0 minutes 34

## **Communication et Espaces**

Configurer [l'application](https://www.index-education.com/fr/tutoriels-video-pronote-713-3-configurer-l-application-mobile-espace-parents.php) mobile  $C$ <sup></sup> (Espace Parents) 0 minutes 38

Saisir ses indisponibilités et ses desiderata pour les rencontres [parents-professeurs](https://www.index-education.com/fr/tutoriels-video-pronote-694-3-saisir-ses-indisponibilites-et-ses-desiderata-pour-les-rencontres-parents-professeurs-espace-parents.php)  $G'$  (Espace Parents) 0 minutes 33

J'ai perdu mon mot de passe pour me [connecter](https://www.index-education.com/fr/tutoriels-video-pronote-1787-3-j-ai-perdu-mon-mot-de-passe-pour-me-connecter-a-l-espace-parents--.php) à l'Espace Parents  $\mathbb{Z}$ ... 0 minutes 54 Mon [enfant](https://www.index-education.com/fr/tutoriels-video-pronote-1792-3-mon-enfant-a-perdu-son-mot-de-passe--.php) a perdu son mot de passe  $\mathbb{Z}^n$ . 0 minutes 59

(\*) Tous ces tutoriels sont extraits du site suivant où de nombreux autres tutoriels sont disponibles pour le personnel enseignant et administratif :

<https://www.index-education.com/fr/tutoriels-video-pronote.php>&

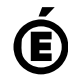

 **Académie de Poitiers** Avertissement : ce document est la reprise au format pdf d'un article proposé sur l'espace pédagogique de l'académie de Poitiers. Il ne peut en aucun cas être proposé au téléchargement ou à la consultation depuis un autre site.